#### **ROZPORZ**Ą**DZENIE**

#### **MINISTRA SPRAWIEDLIWO**Ś**CI**

 $\overline{a}$ 

**z dnia 2009 r.** 

## **zmieniaj**ą**ce rozporz**ą**dzenie w sprawie okre**ś**lenia wzorów i sposobu udost**ę**pniania urz**ę**dowych formularzy wniosków stosowanych w s**ą**dach rejonowych prowadz**ą**cych ksi**ę**gi wieczyste w systemie informatycznym**

Na podstawie art. 125 § 3 ustawy z dnia 17 listopada 1964 r. - Kodeks postępowania cywilnego (Dz. U. Nr 43, poz. 296, z późn. zm. $^{1)}$ ) zarządza się, co następuje:

**§ 1.** W rozporządzeniu Ministra Sprawiedliwości z dnia 14 sierpnia 2003 r. w sprawie określenia wzorów i sposobu udostępniania urzędowych formularzy wniosków stosowanych w sądach rejonowych prowadzących księgi wieczyste w systemie informatycznym (Dz. U. Nr

<sup>1)</sup> Zmiany ustawy zostały ogłoszone w Dz. U. z 1965 r. Nr 15, poz. 113, z 1974 r. Nr 27, poz. 157 i Nr 39, poz. 231, z 1975 r. Nr 45, poz. 234, z 1982 r. Nr 11, poz. 82 i Nr 30, poz. 210, z 1983 r. Nr 5, poz. 33, z 1984 r. Nr 45, poz. 241 i 242, z 1985 r. Nr 20, poz. 86, z 1987 r. Nr 21, poz. 123, z 1988 r. Nr 41, poz. 324, z 1989 r. Nr 4, poz. 21 i Nr 33, poz. 175, z 1990 r. Nr 14, poz. 88, Nr 34, poz. 198, Nr 53, poz. 306, Nr 55, poz. 318 i Nr 79, poz. 464, z 1991 r. Nr 7, poz. 24, Nr 22, poz. 92 i Nr 115, poz. 496, z 1993 r. Nr 12, poz. 53, z 1994 r. Nr 105, poz. 509, z 1995 r. Nr 83, poz. 417, Nr 141, poz. 692 z 1996 r. Nr 24, poz. 110, Nr 43, poz. 189, Nr 73, poz. 350 i Nr 149, poz. 703, z 1997 r. Nr 43, poz. 270, Nr 54, poz. 348, Nr 75, poz. 471, Nr 102, poz. 643, Nr 117, poz. 752, Nr 121, poz. 769 i 770, Nr 133, poz. 882, Nr 139, poz. 934, Nr 140, poz. 940 i Nr 141, poz. 944, z 1998 r. Nr 106, poz. 668 i Nr 117, poz. 757, z 1999 r. Nr 52, poz. 532, z 2000 r. Nr 22, poz. 269 i 271, Nr 48, poz. 552 i 554, Nr 55, poz. 665, Nr 73, poz. 852, Nr 94, poz. 1037, Nr 114, poz. 1191 i 1193, Nr 122, poz. 1314, 1319 i 1322, z 2001 r. Nr 4, poz. 27, Nr 49, poz. 508, Nr 63, poz. 635, Nr 98, poz. 1069, 1070 i 1071, Nr 123, poz. 1353, Nr 125, poz. 1368 i Nr 138, poz. 1546, z 2002 r. Nr 25, poz. 253, Nr 26, poz. 265, Nr 74, poz. 676, Nr 84, poz. 764, Nr 126, poz. 1069 i 1070, Nr 129, poz. 1102, Nr 153, poz. 1271, Nr 219, poz. 1849 i Nr 240, poz. 2058, z 2003 r. Nr 41, poz. 360, Nr 42, poz. 363, Nr 60, poz. 535, Nr 109, poz. 1035, Nr 119, poz.1121, Nr 130, poz. 1188, Nr 139, poz. 1323, Nr 199, poz. 1939 i Nr 228, poz. 2255, z 2004 r. Nr 9, poz. 75, Nr 11, poz. 101, Nr 68, poz. 623, Nr 91, poz. 871, Nr 93, poz. 891, Nr 121, poz. 1264, Nr 162, poz. 1691, Nr 169, poz. 1783, Nr 172, poz. 1804, Nr 204, poz. 2091, Nr 210, poz. 2135, Nr 236, poz. 2356 i Nr 237, poz. 2384, z 2005 r. Nr 13, poz. 98, Nr 22, poz. 185, Nr 86, poz. 732, Nr 122, poz. 1024, Nr 143, poz. 1199, Nr 150, poz. 1239, Nr 167, poz. 1398, Nr 169, poz. 1413 i 1417, Nr 172, poz. 1438, Nr 178, poz. 1478, Nr 183, poz. 1538 i Nr 267, poz. 2258, z 2006 r. Nr 12, poz. 66, Nr 66, poz. 466, Nr 104, poz. 708 i 711, Nr 186, poz. 1379, Nr 226, poz. 1656, Nr 208, poz. 1537 i 1540 i Nr 235, poz. 1699, z 2007 r. Nr 7, poz. 58, Nr 47, poz. 319, Nr 50, poz. 331, Nr 61, poz. 418, Nr 99, poz. 662, Nr 106, poz. 731, Nr 112, poz. 766 i 769, Nr 115, poz. 794, Nr 121, poz. 831, Nr 123, poz. 849, Nr 176, poz. 1243, Nr 181, poz. 128 i 1287, Nr 247, poz. 1845 oraz z 2008 r. Nr 59, poz. 367, Nr 96, poz. 609 i poz. 619, Nr 110, poz. 706, Nr 112, poz. 769, Nr 116, poz. 731, Nr 119, poz. 772, Nr 120, poz. 779, Nr 122, poz. 796, Nr 123, poz. 849, Nr 171, poz. 1056, Nr 176, poz. 1243 i Nr 181, poz. 1287.

156, poz. 1527) załączniki nr 1 - 8 otrzymują brzmienie określone w załączniku do niniejszego rozporządzenia.

§ 2. Rozporządzenie wchodzi w życie po upływie 14 dni od dnia ogłoszenia.

**Zał**ą**cznik nr 1** 

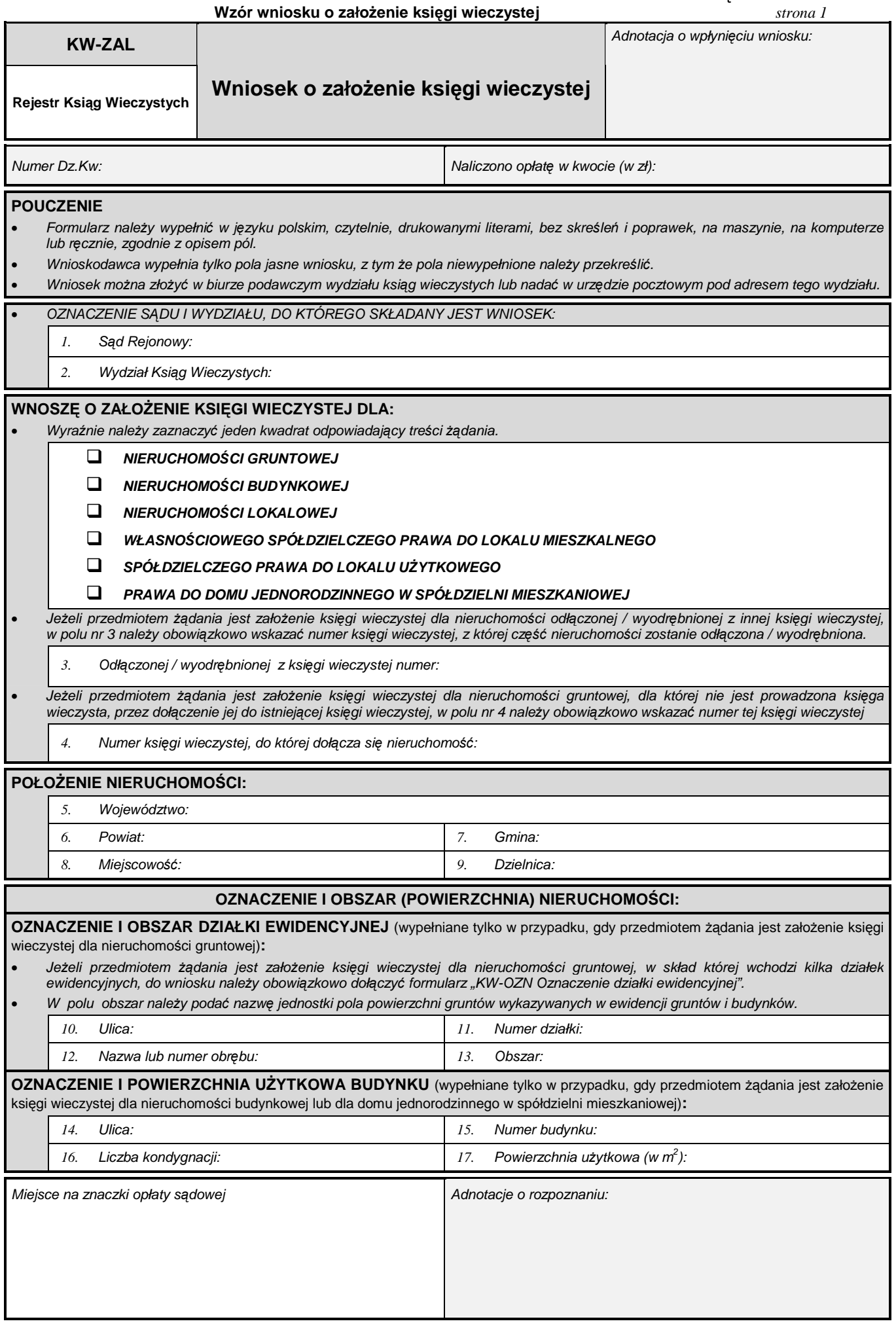

strona 2

#### **OZNACZENIE I OBSZAR (POWIERZCHNIA) NIERUCHOMO**Ś**CI (c.d.):**

OZNACZENIE I POWIERZCHNIA UŻYTKOWA LOKALU (wypełniane tylko w przypadku, gdy przedmiotem żądania jest założenie księgi wieczystej dla nieruchomości lokalowej, własnościowego spółdzielczego prawa do lokalu mieszkalnego lub spółdzielczego prawa do lokalu użytkowego):

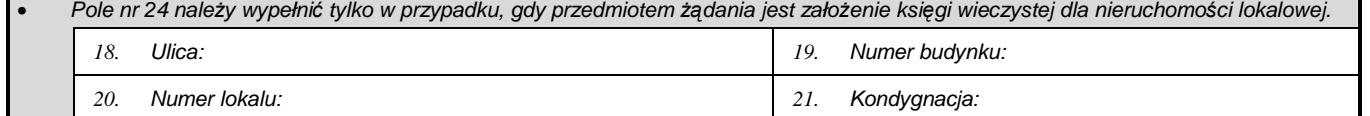

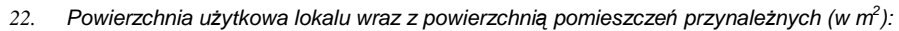

23. Rodzaj i liczba izb wchodzących w skład lokalu oraz pomieszczeń przynależnych do lokalu:

## **NA PODSTAWIE ZAŁ**Ą**CZONYCH DOKUMENTÓW WNOSZ**Ę **O WPIS:**

- **Do wniosku nale**Ŝ**y obowi**ą**zkowo doł**ą**czy**ć **formularz "KW-ZAD** śą**danie wpisu w ksi**ę**dze wieczystej", je**Ŝ**eli w zakładanej ksi**ę**dze wieczystej:** 
	- □ ma być ujawniony budynek i / lub urządzenie (dotyczy tylko księgi zakładanej dla nieruchomości gruntowej);
	- □ ma być ujawnionych więcej niż dwóch współwłaścicieli lub współuprawnionych lub ma być ujawniony więcej niż jeden właściciel i jeden użytkownik wieczysty;
	- □ mają zostać ujawnione prawa (inne niż własność, użytkowanie wieczyste, własnościowe spółdzielcze prawo do lokalu mieszkalnego, spółdzielcze prawo do lokalu użytkowego, prawo do domu jednorodzinnego w spółdzielni mieszkaniowej), roszczenia, ograniczenia w rozporządzaniu nieruchomością, hipoteki.

#### **WŁA**Ś**CICIELA / U**ś**YTKOWNIKA WIECZYSTEGO / UPRAWNIONEGO\*):**

- W Ŝądaniu powinno się w szczególności określić rodzaj przysługującego podmiotowi prawa, wpisać imię i nazwisko lub nazwę / firmę i siedzibę oraz określić wielkość przysługującego udziału w prawie.
- Jeżeli wnioskodawca żąda ujawnienia w księdze wieczystej kilku współwłaścicieli nieruchomości, współużytkowników wieczystych lub współuprawnionych z tytułu własnościowego spółdzielczego prawa do lokalu mieszkalnego, spółdzielczego prawa do lokalu użytkowego lub prawa do domu jednorodzinnego w spółdzielni mieszkaniowej, każdego z nich należy wskazać w osobnej rubryce. W jednej rubryce należy wskazać współmałżonków, którym przysługuje dane prawo na zasadzie wspólności ustawowej lub umownej małżeńskiej, oraz spółki jawne i wspólników spółek cywilnych, którym przysługuje dane prawo na zasadzie współwłasności łącznej.
	- 25. Wartość przedmiotu żądania (w zł):

26. Treść żądania:

27. **Treść żadania:** 

#### **NUMER KSI**Ę**GI WIECZYSTEJ (ZBIORU DOKUMENTÓW):**

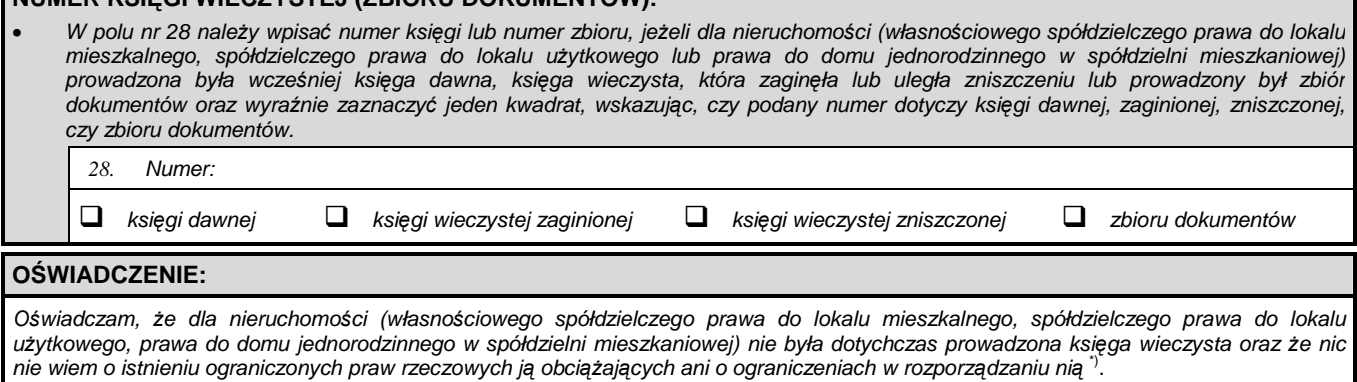

Podpis wnioskodawcy / pełnomocnika / przedstawiciela ustawowego \*)

 $^{\circ}$  Niepotrzebne skreślić.

<sup>24.</sup> Wielkość udziału w nieruchomości wspólnej lub w prawie użytkowania wieczystego i prawie własności wspólnych części budynku:

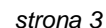

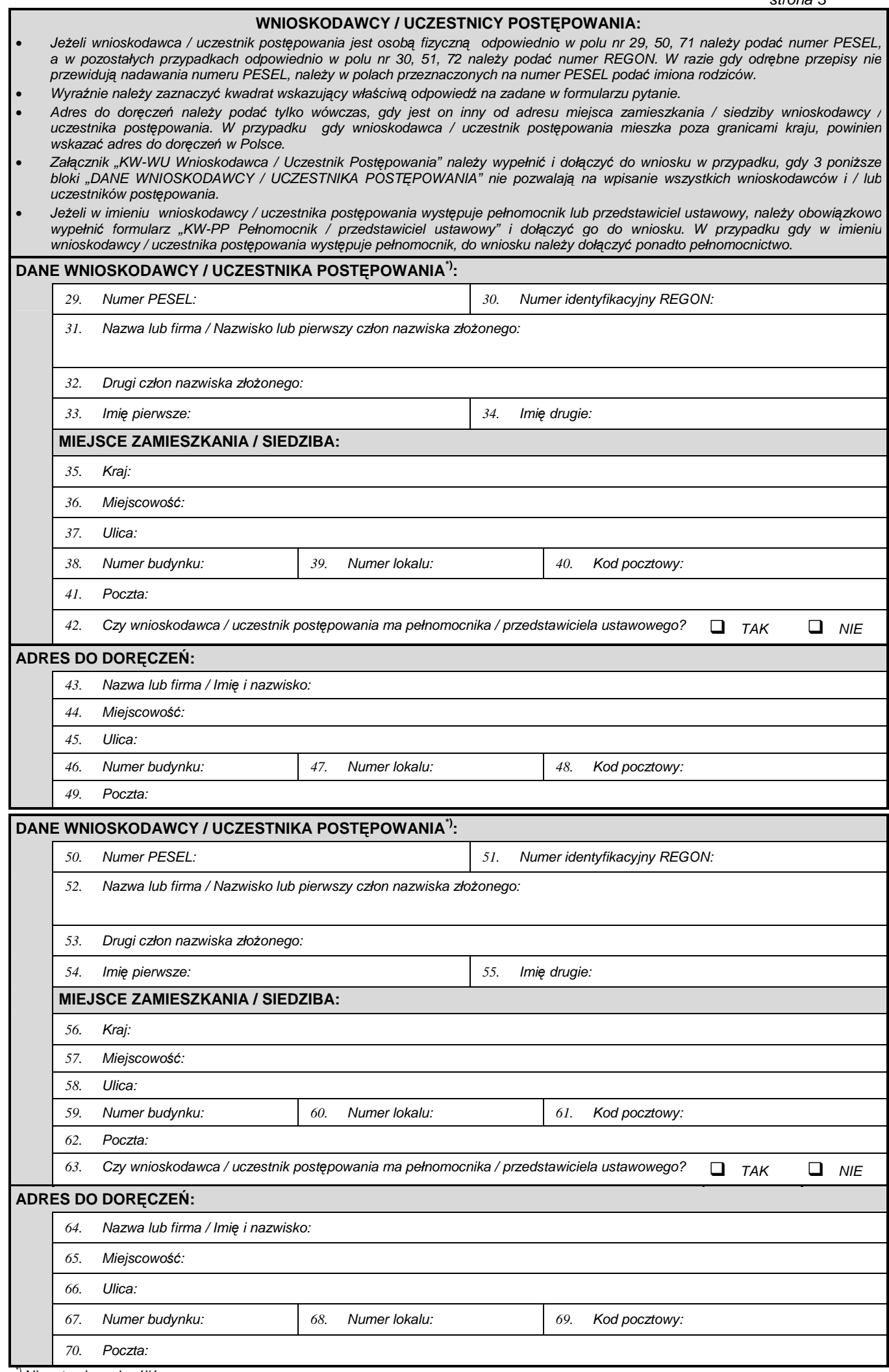

strona 4

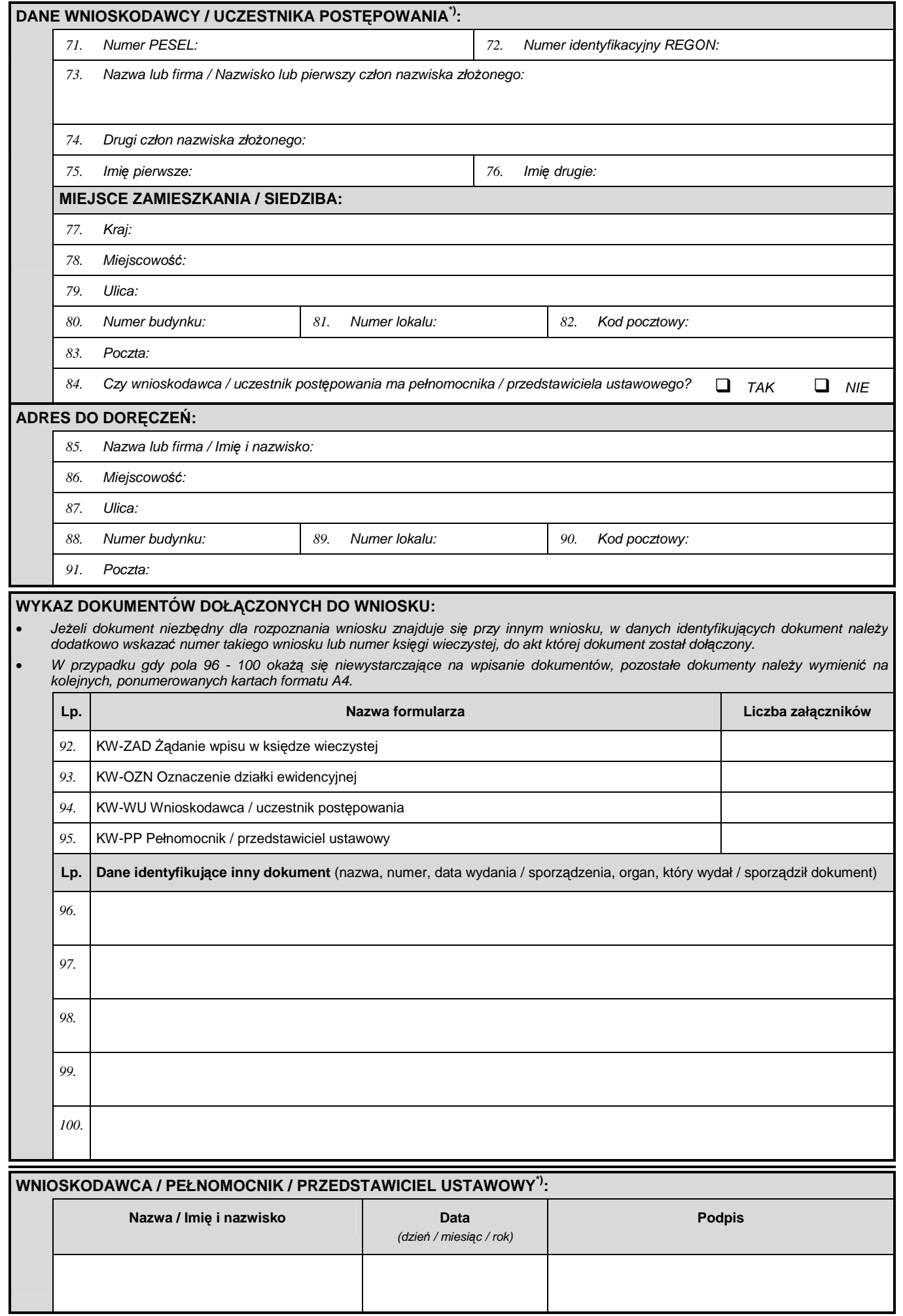

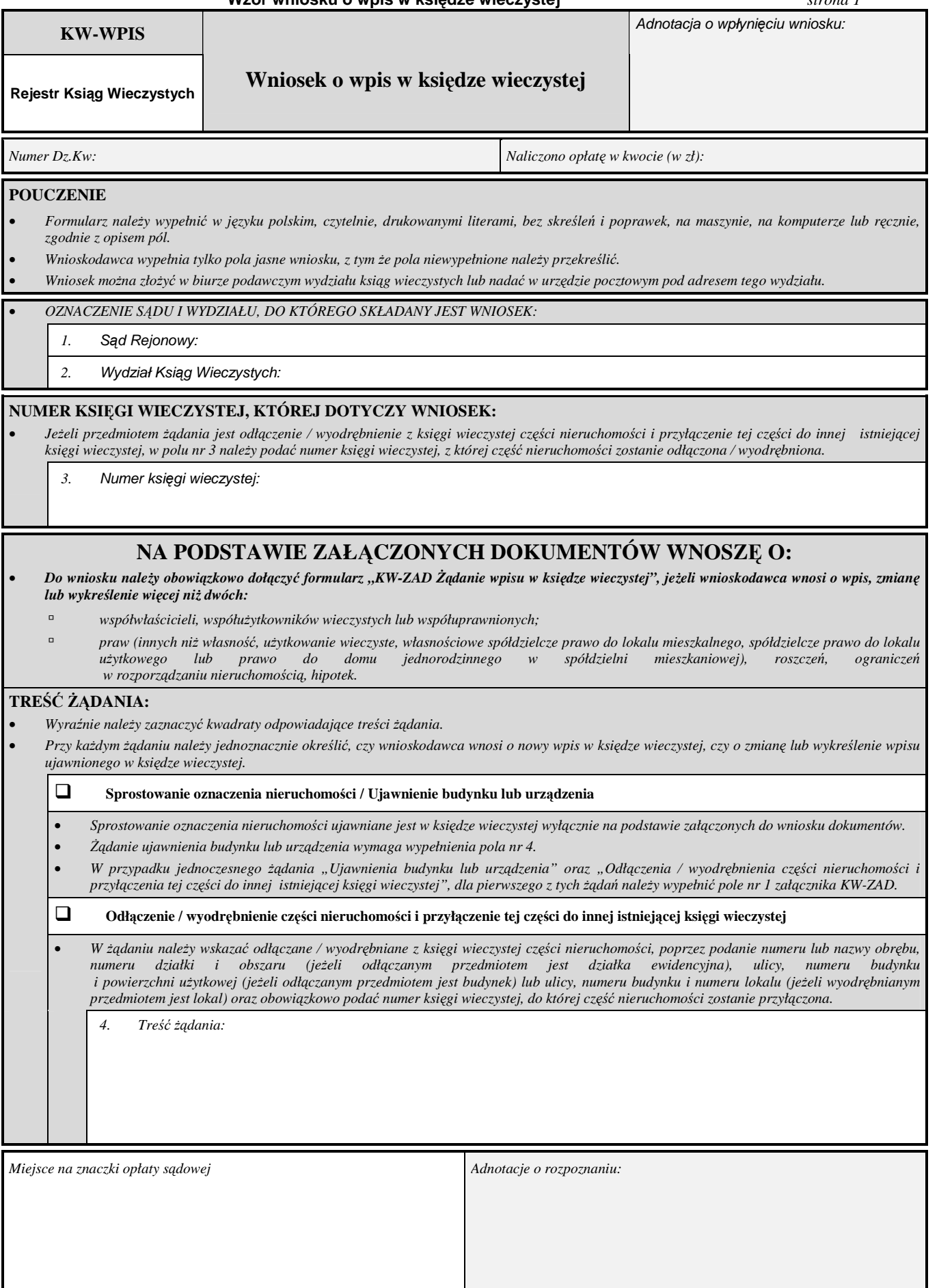

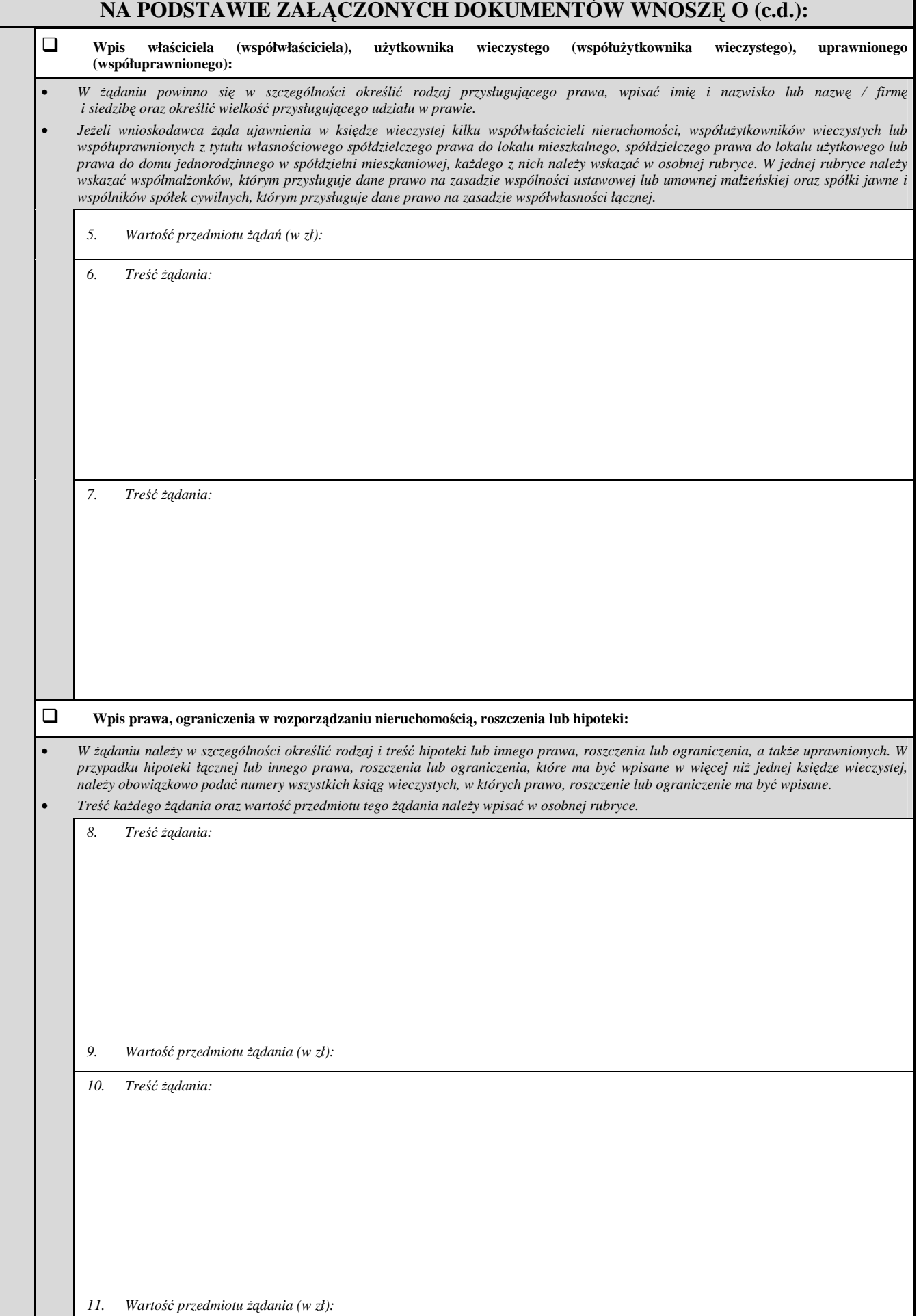

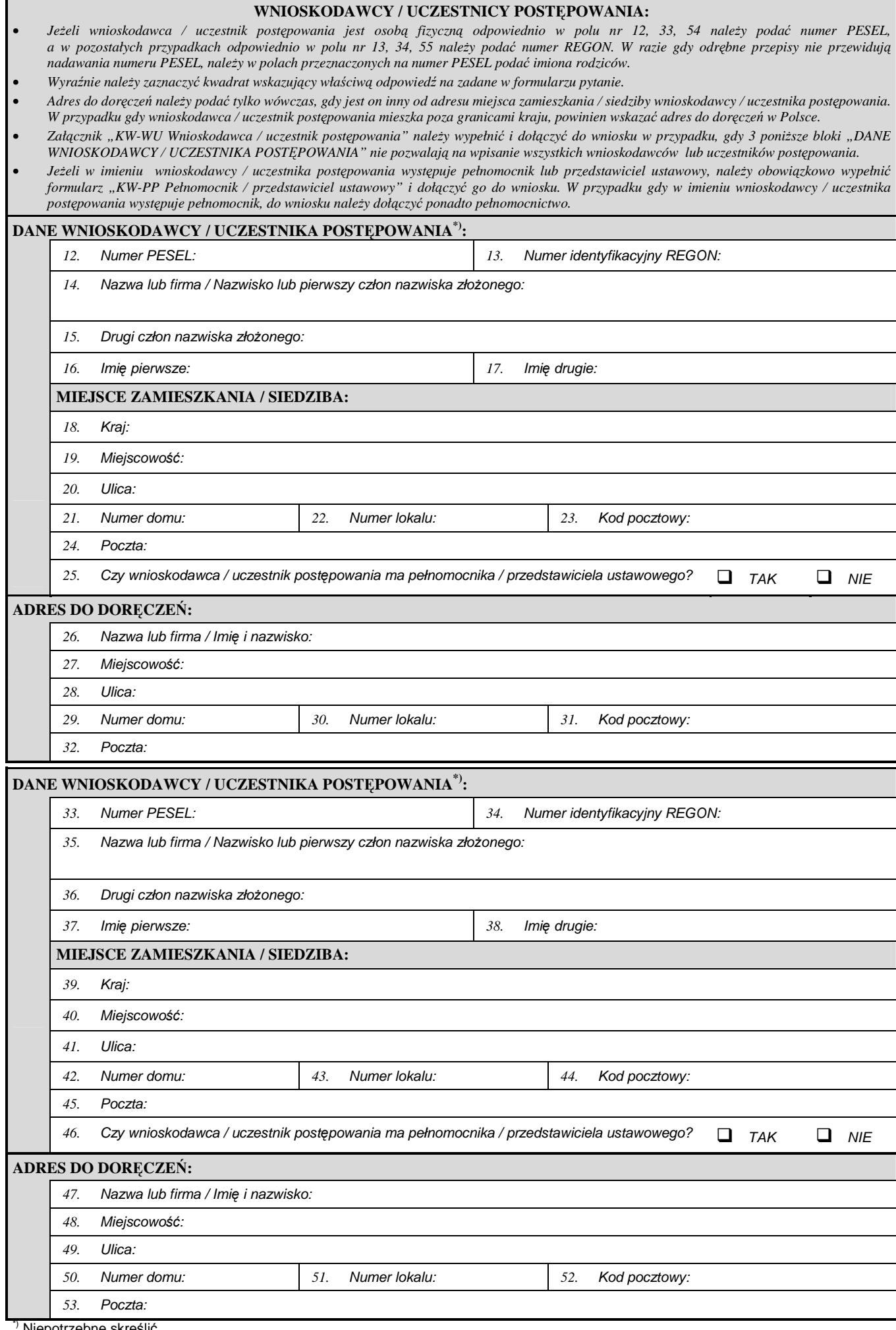

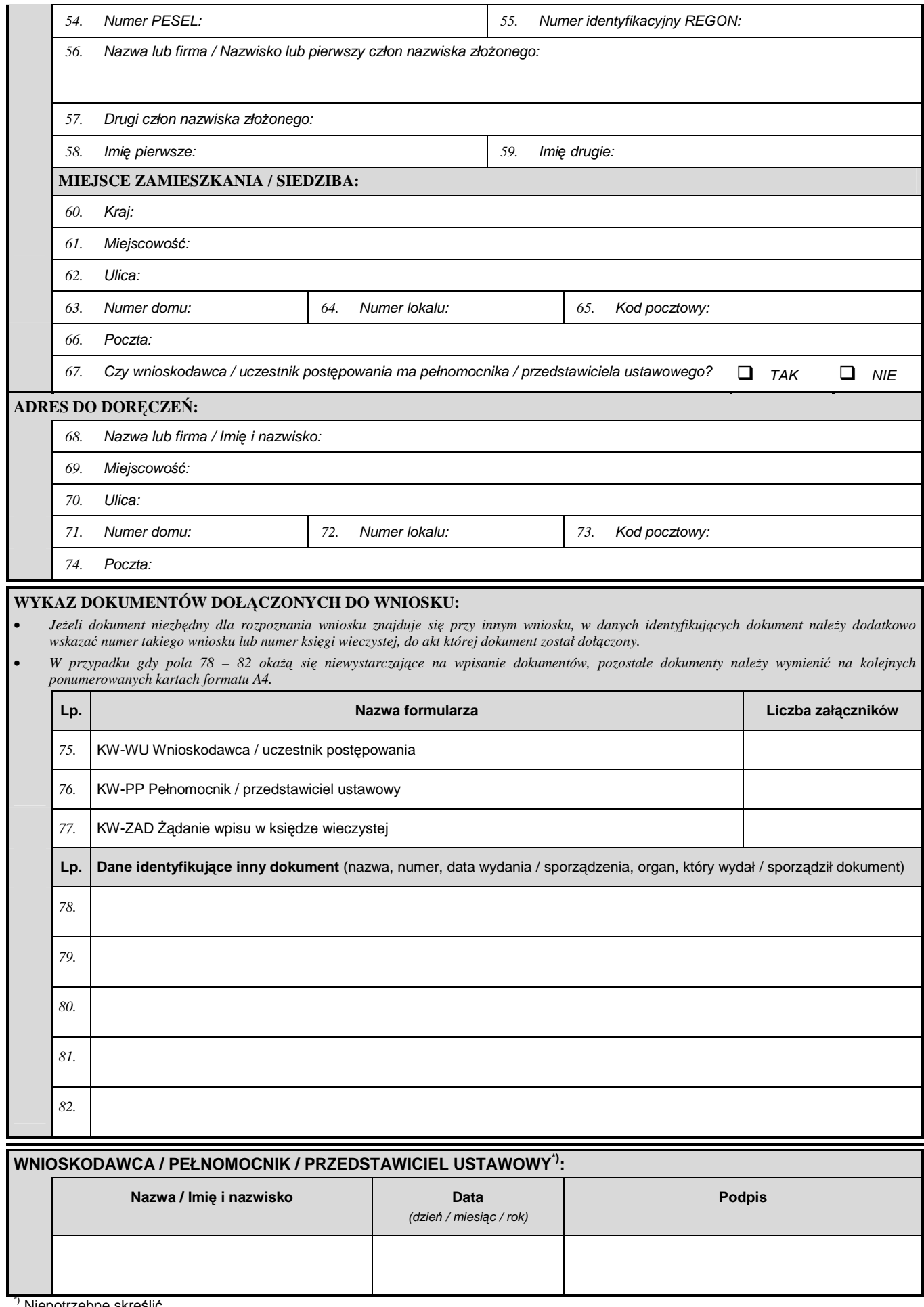

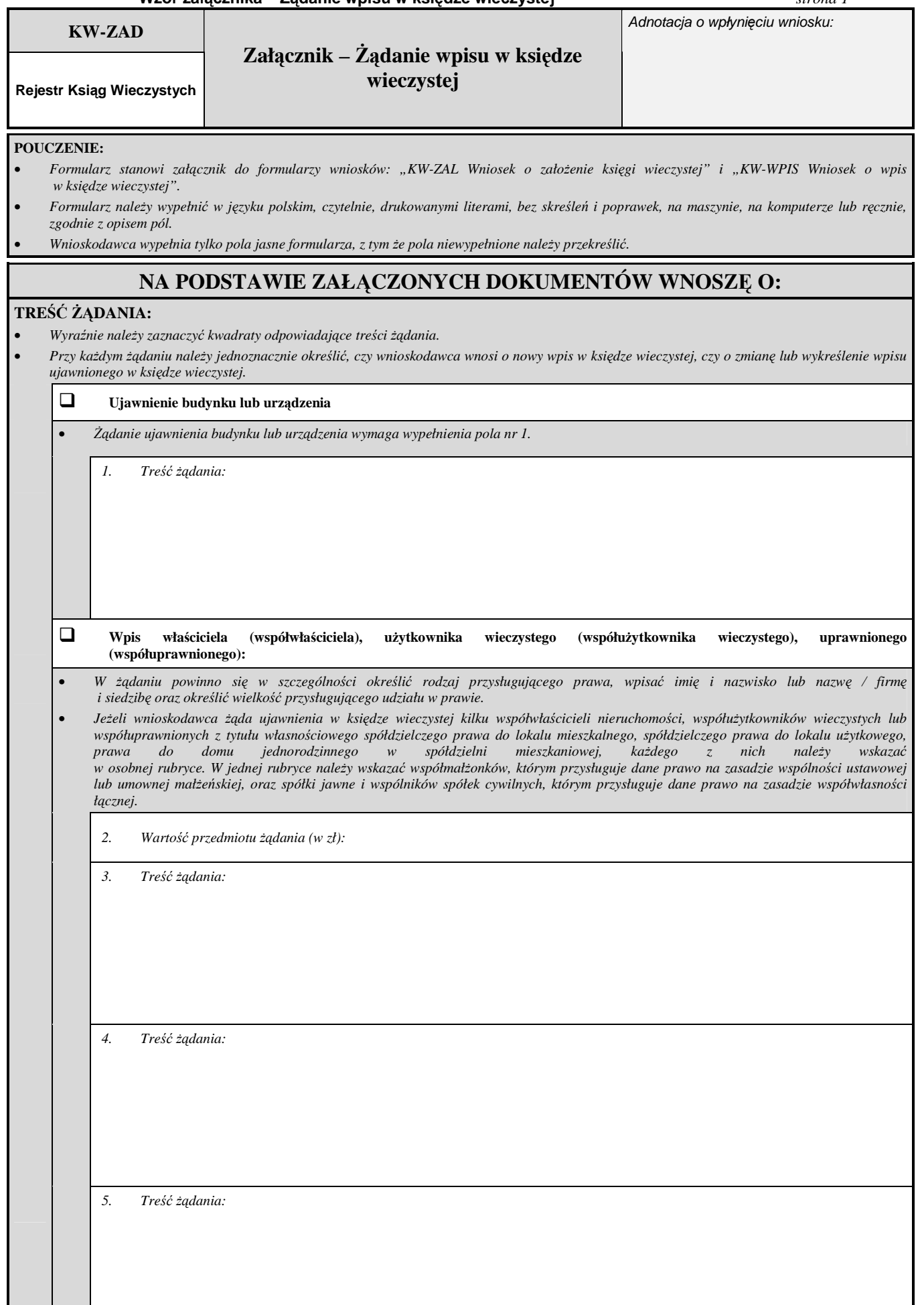

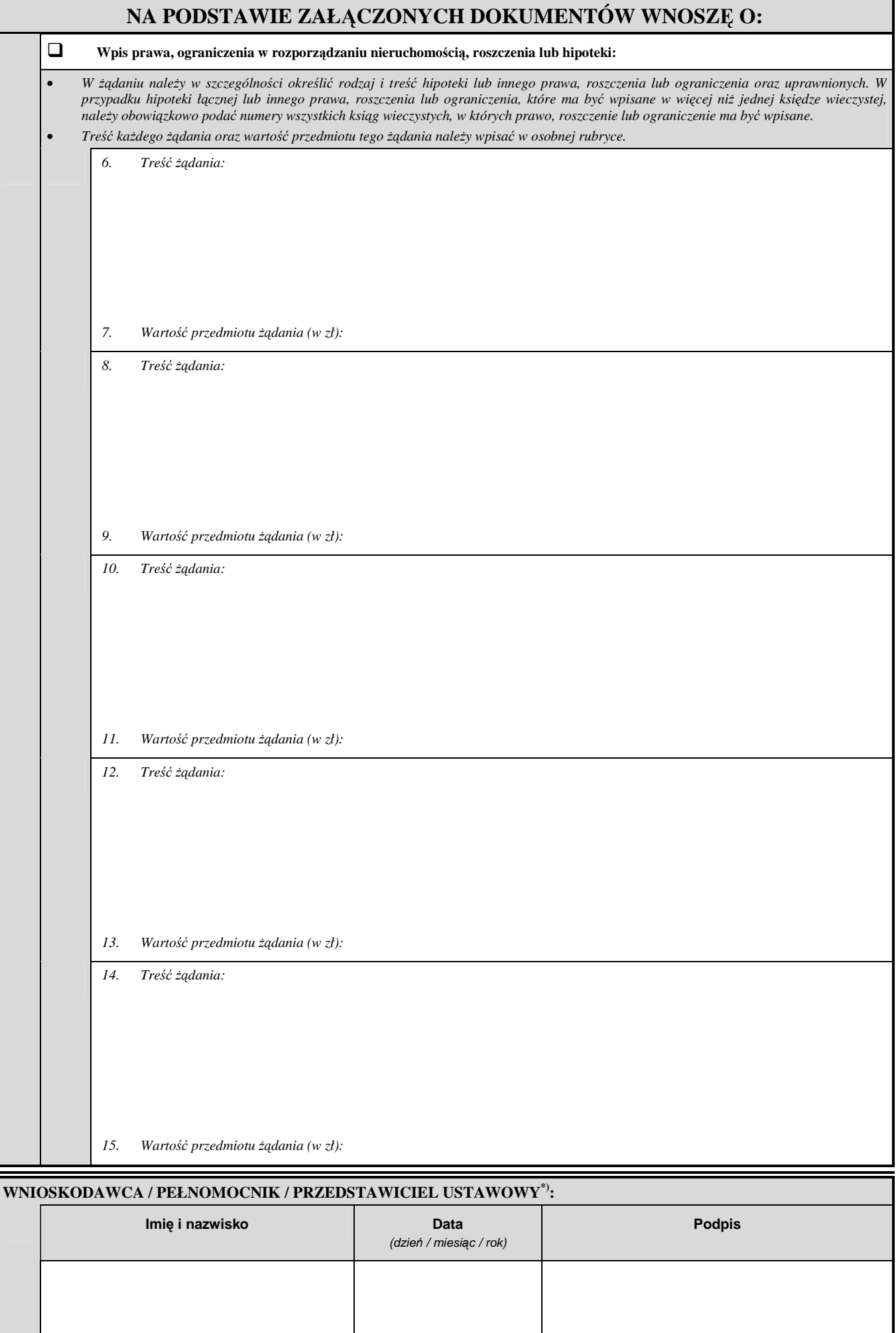

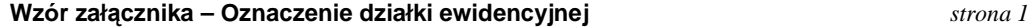

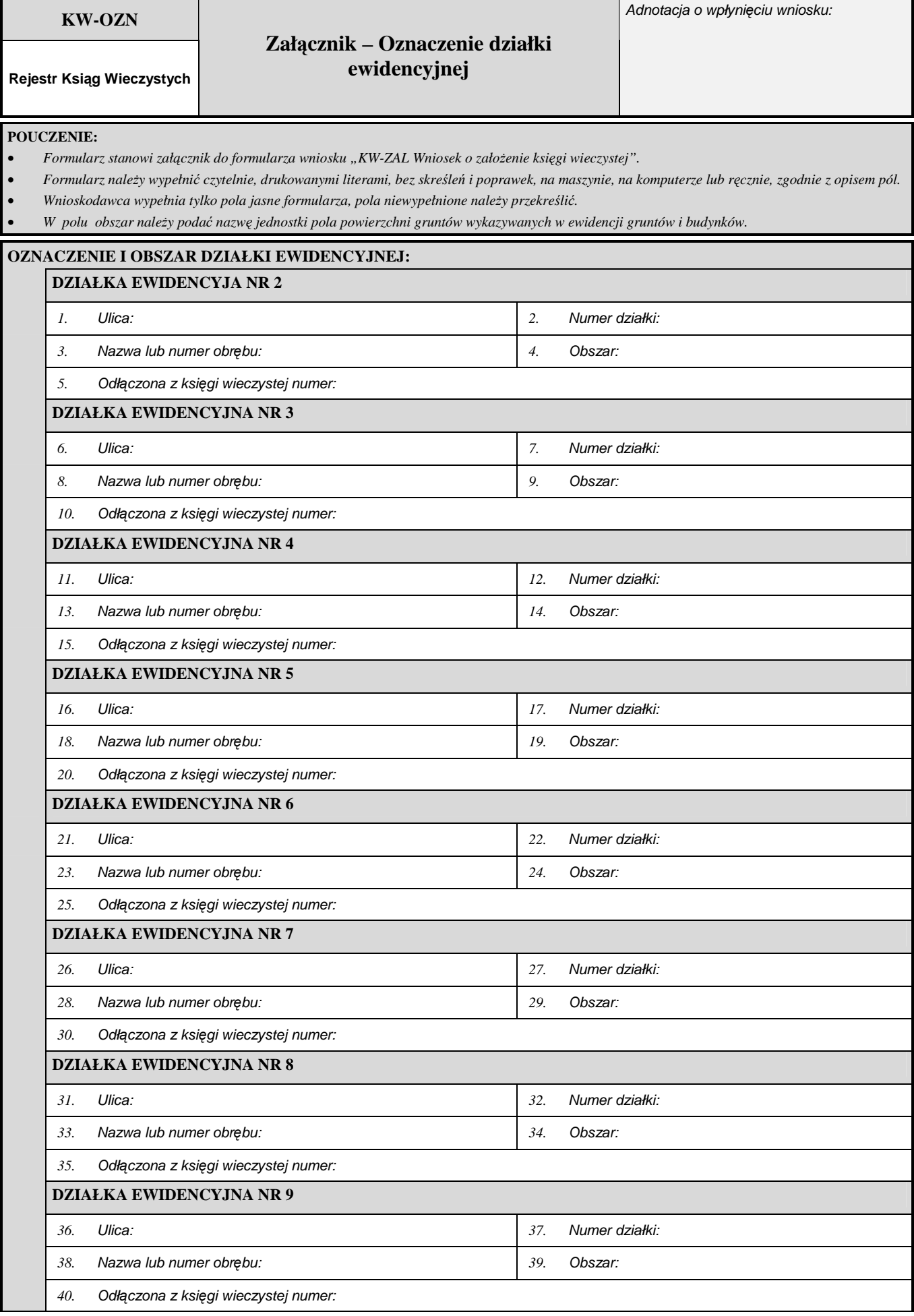

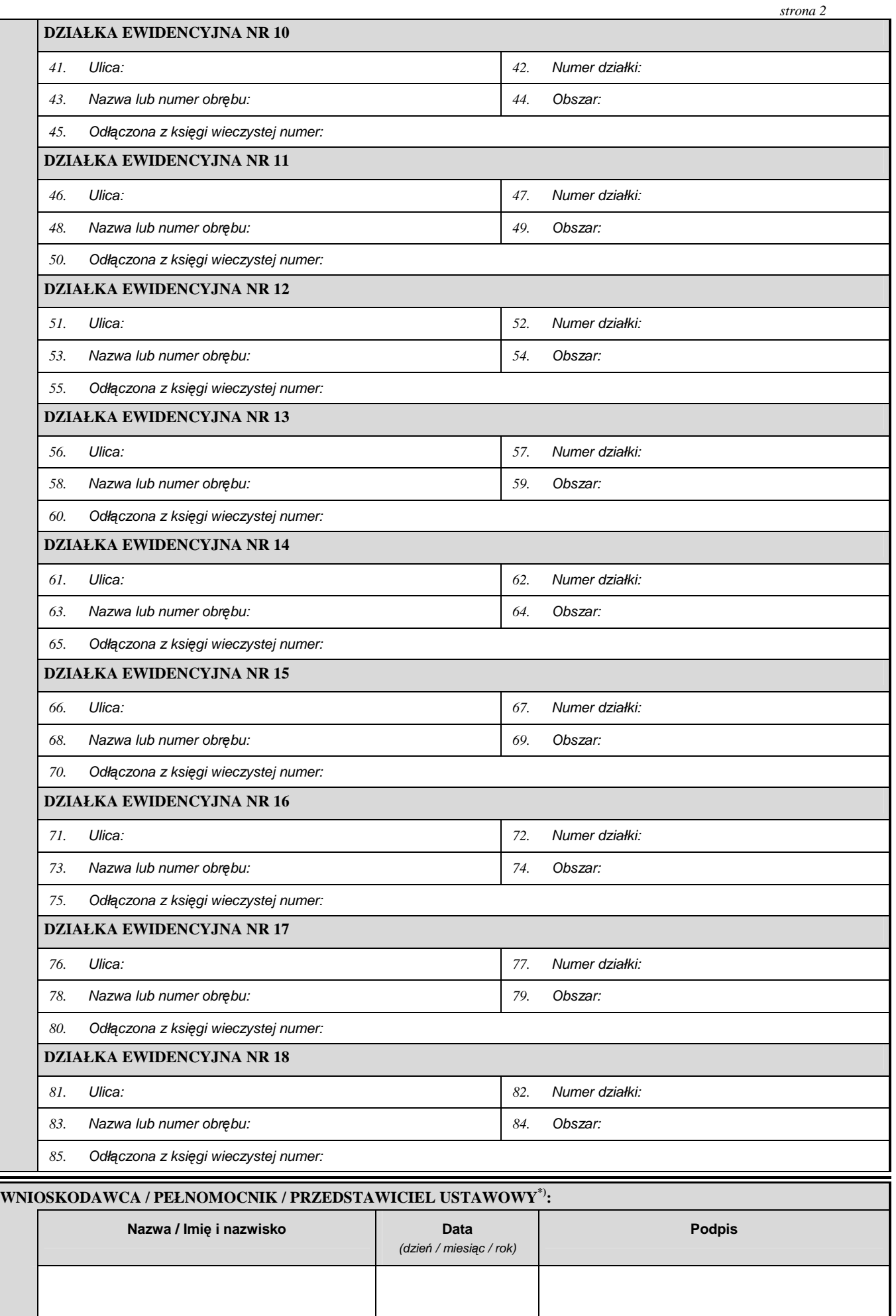

#### **Wzór zał**ą**cznika – Wnioskodawca / uczestnik post**ę**powania**

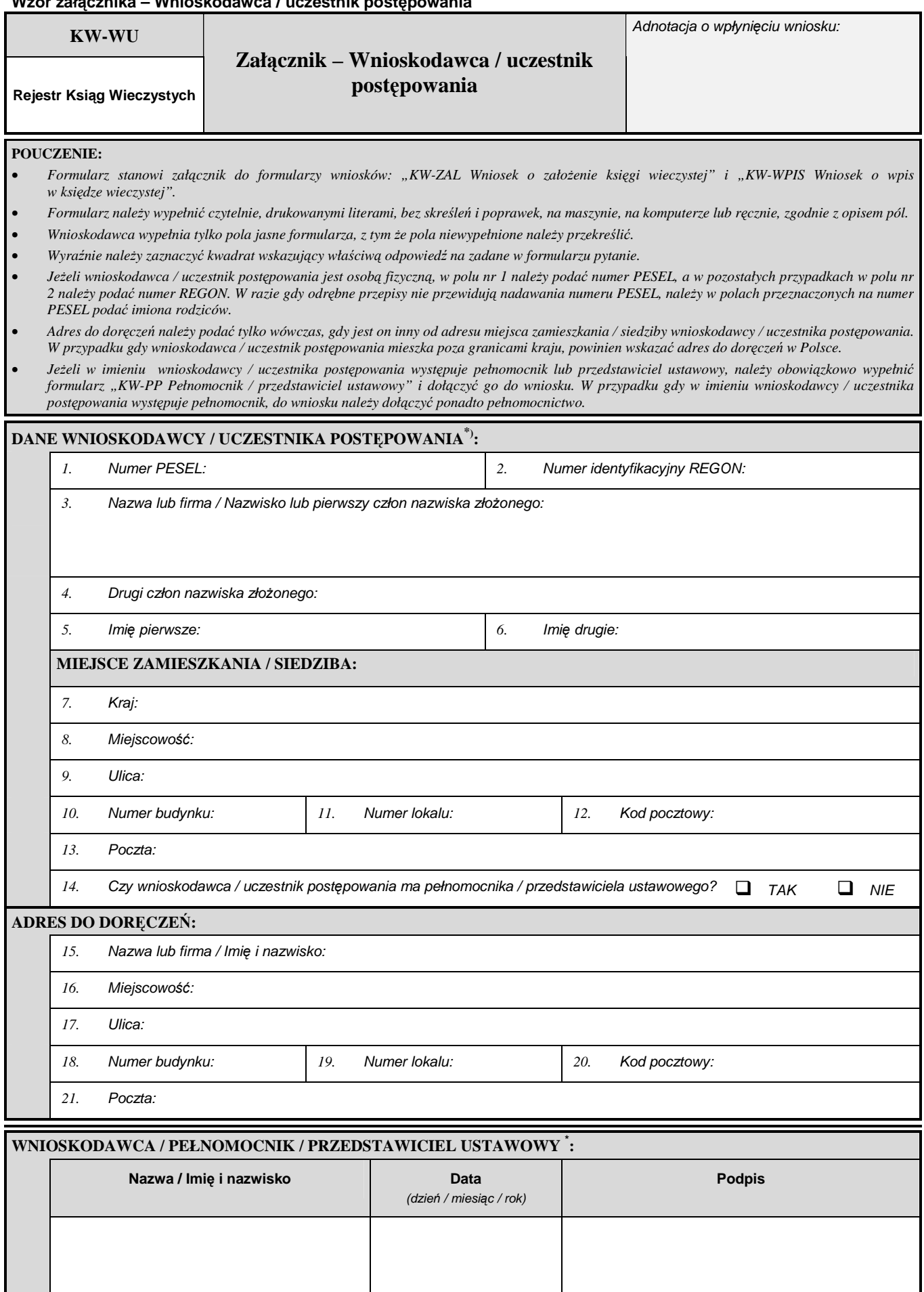

<sup>\*</sup>) Niepotrzebne skreślić.

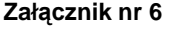

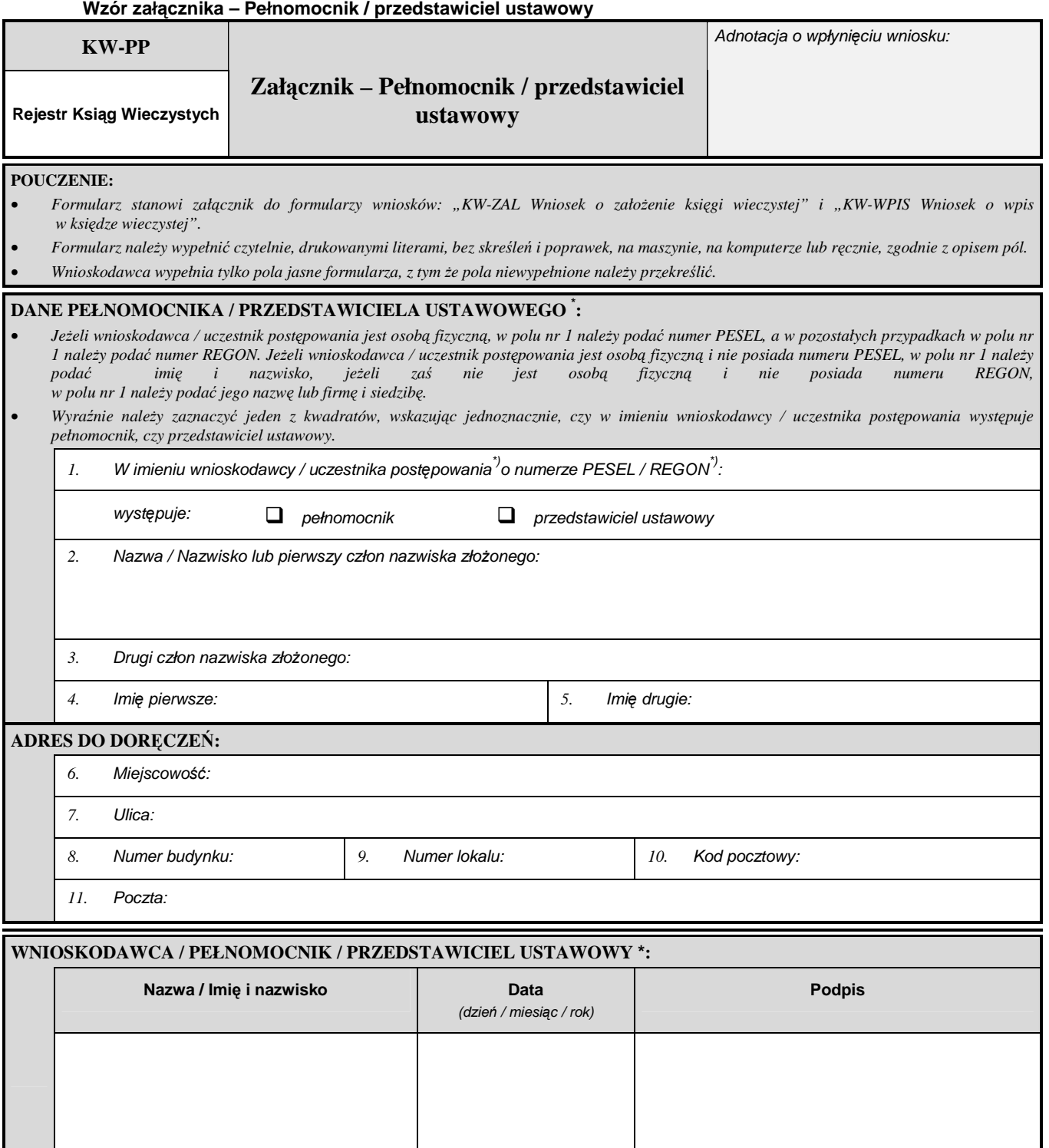

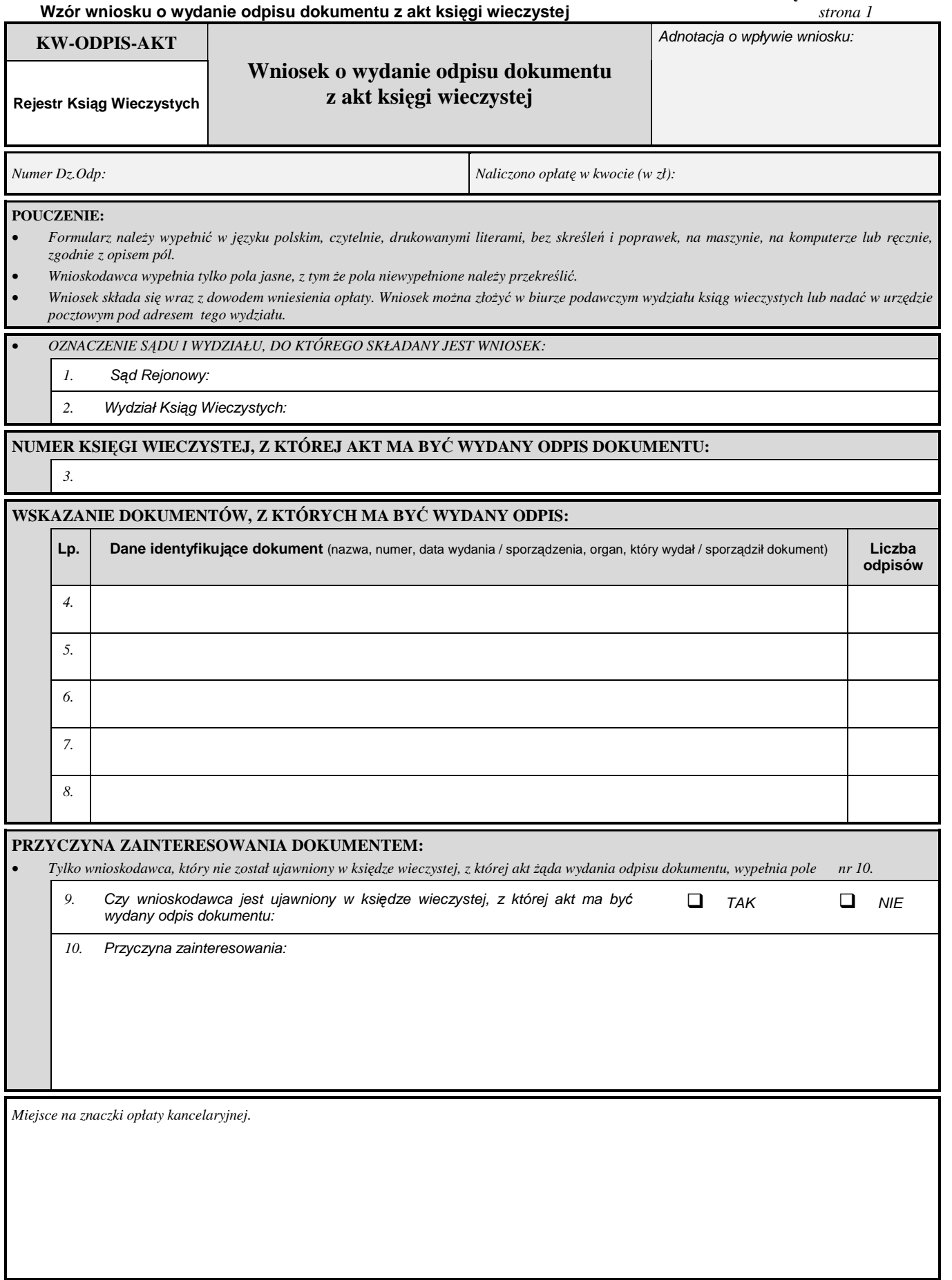

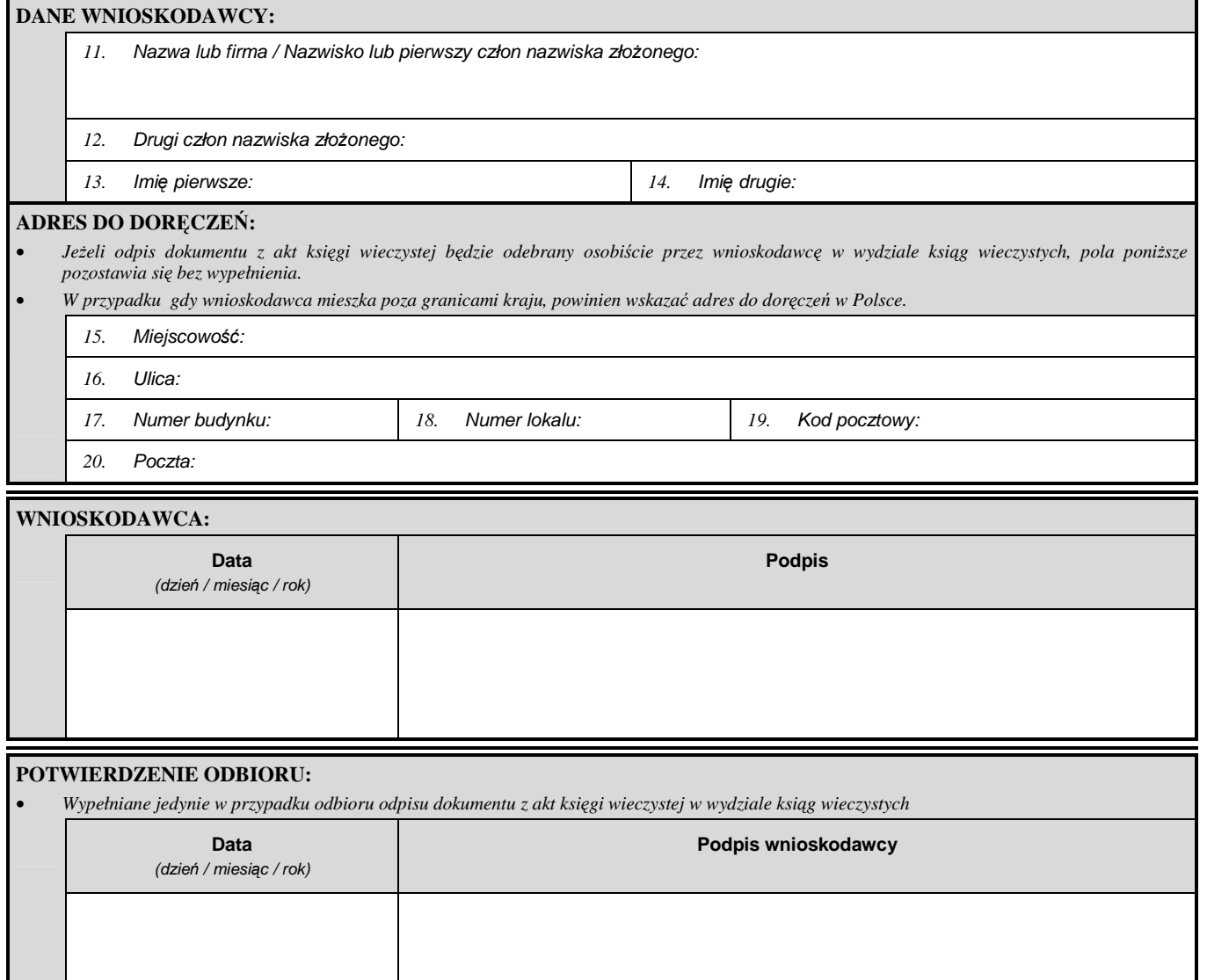

## **Wzór wniosku o wgl**ą**d do ksi**ę**gi wieczystej / wydanie wydruku ksi**ę**gi wieczystej**

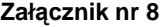

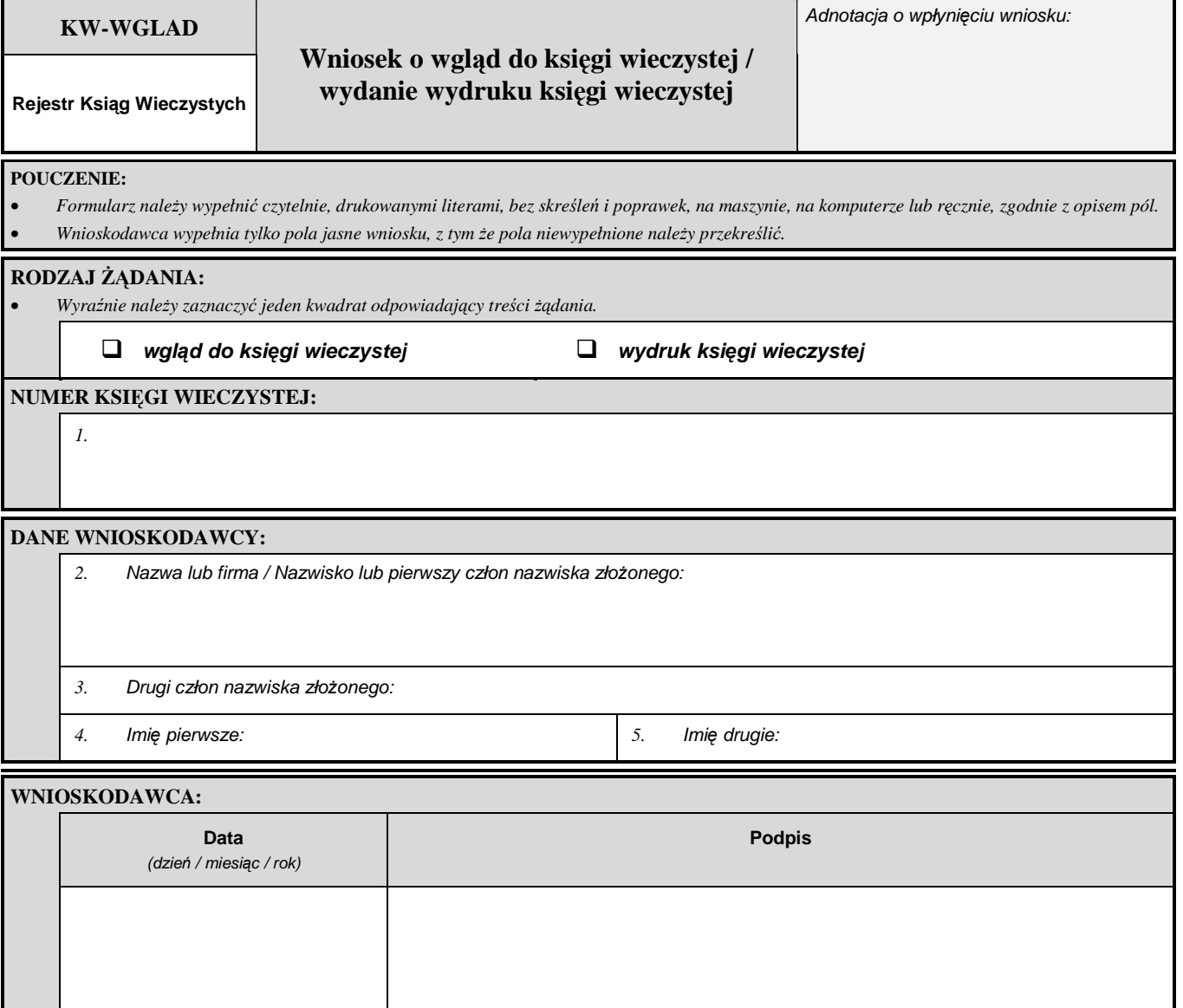

#### **UZASADNIENIE**

Projektowane rozporządzenie, z mocy art. 125 § 3 Kodeksu postępowania cywilnego, określa wzory i sposób udostępniania stronom urzędowych formularzy wniosków stosowanych w sądach rejonowych prowadzących księgi wieczyste w systemie informatycznym.

W przepisie art. 125 §3 Kodeksu postępowania cywilnego zawarte zostało upoważnienie ustawowe dla Ministra Sprawiedliwości do określenia, w drodze rozporządzenia, tematycznie wyodrębnionych rodzajów postępowań objętych Kodeksem postępowania cywilnego, w których wprowadza się urzędowe formularze pism procesowych. Upoważnienie powyższe przekazuje do określenia wzory i sposób udostępniania stronom urzędowych formularzy pism procesowych w postępowaniu cywilnym, jeżeli przepis szczególny stanowi o konieczności wnoszenia pism procesowych na takich formularzach. Wzory formularzy muszą odpowiadać szczególnym wymaganiom postępowania, w którym mają być stosowane.

Ponadto, ustawą z dnia 11 maja 2001 r. o zmianie ustawy o księgach wieczystych i hipotece, ustawy – Kodeks postępowania cywilnego, ustawy o kosztach sądowych w sprawach cywilnych oraz ustawy – Prawo o notariacie (Dz. U. Nr 63, poz. 635) został znowelizowany Kodeks postępowania cywilnego, do którego dodano rozdział obejmujący regulacje w zakresie postępowania wieczystoksięgowego. Wśród przepisów normujących postępowanie w sprawach ksiąg wieczystych, znalazł się przepis szczególny art.  $626^2$  § 1 k.p.c., zgodnie z którym wniosek o dokonanie wpisu składa się na urzędowym formularzu. Wprowadzenie na podstawie art. 25<sup>1</sup> ustawy o księgach wieczystych i hipotece systemu informatycznego zakładania i prowadzenia ksiąg wieczystych wiąże się z koniecznością stosowania formularzy wniosków w sądach prowadzących księgi wieczyste w systemie informatycznym.

Zamiana wzorów formularzy:

- 1. "Wniosku o założenie księgi wieczystej", oznaczonego symbolem KW-ZAL, stanowiącego załącznik nr 1 do rozporządzenia;
- 2. "Wniosku o wpis w księdze wieczystej", oznaczonego symbolem KW-WPIS, stanowiącego załącznik nr 2 do rozporządzenia;
- 3. "Załącznika Żądanie wpisu w księdze wieczystej", oznaczonego symbolem KW-ZAD, stanowiącego załącznik nr 3 do rozporządzenia;
- 4. "Załącznika Oznaczenie działki ewidencyjnej", oznaczonego symbolem KW-OZN, stanowiącego załącznik nr 4 do rozporządzenia;
- 5. "Załącznika Wnioskodawca / uczestnik postępowania", oznaczonego symbolem KW-WU, stanowiącego załącznik nr 5 do rozporządzenia;
- 6. "Załącznika Pełnomocnik / przedstawiciel ustawowy", oznaczonego symbolem KW-PP, stanowiącego załącznik nr 6 do rozporządzenia;
- 7. "Wniosku o wydanie odpisu dokumentu z akt księgi wieczystej", oznaczonego symbolem KW-ODPIS-AKT, stanowiącego załącznik nr 7 do rozporządzenia;
- 8. "Wniosku o wgląd do księgi wieczystej / wydanie wydruku księgi wieczystej", oznaczonego symbolem KW-WGLAD, stanowiącego załącznik nr 8 do rozporządzenia,

obejmująca tylko i wyłącznie zmianę nagłówka formularzy, podyktowana jest wejściem w życie z dniem 6 listopada 2008 r. zarządzenia nr 243/08/BDG Ministra Sprawiedliwości zmieniającego zarządzenie w sprawie regulaminu organizacyjnego Ministerstwa Sprawiedliwości, w którym dokonano zmiany nazwy Departamentu Centrum Ogólnopolskich Rejestrów Sądowych i Informatyzacji Resortu na Departament Informatyzacji i Rejestrów Sądowych. Jako, że nazwa departamentu powołana była w nagłówkach formularzy, zaproponowano (w celu uniknięcia koniczności zmian w tym zakresie formularzy w przyszłości) usunięcie z formularzy nazwy departamentu i pozostawienie wyłącznie nazwy rejestru, którego formularze dotyczą.

#### **Ocena Skutków Regulacji**

## **Cel projektowanej regulacji**

Celem rozporządzenia jest wykonanie upoważnienia ustawowego zawartego w art. 125 §3 Kodeksu postępowania cywilnego poprzez właściwe określenie wzorów i sposób udostępniania stronom urzędowych formularzy wniosków stosowanych w sądach rejonowych prowadzących księgi wieczyste w systemie informatycznym.

#### **Podmioty, na które oddziałuje akt normatywny**

Rozporządzenie oddziałuje na wydziały ksiąg wieczystych, w których wdrożono informatyczny system zakładania i prowadzenia ksiąg wieczystych, bowiem w wyniku zmiany rozporządzenia będą one zobowiązane do zamówienia i udostępnienia stronom właściwych druków wniosków i załączników do tych wniosków.

## **Wpływ na konkurencyjno**ść **gospodarki i przedsi**ę**biorczo**ść**, w tym na funkcjonowanie przedsi**ę**biorstw**

Wejście w życie projektowanego rozporządzenia nie będzie miało wpływu na konkurencyjność gospodarki i przedsiębiorczość.

#### **Wpływ na rynek pracy**

Wejście w życie projektowanego rozporządzenia nie będzie miało wpływu na rynek pracy.

#### **Wpływ na sytuacj**ę **i rozwój regionalny**

Wejście w życie projektowanego rozporządzenia nie będzie miało wpływu na sytuację i rozwój regionów.

#### **Wpływ na finanse publiczne**

Projektowane rozporządzenie nie spowoduje skutków finansowych dla budżetu państwa ani dla budżetu jednostek samorządu terytorialnego. Stanowi część regulacji związanych z informatyzacją ksiąg wieczystych, stąd też koszt jej wprowadzenia stanowi składową całkowitego kosztu przedmiotowych regulacji, określonych w uzasadnieniu do ustawy o przenoszeniu treści księgi wieczystej do struktury księgi wieczystej prowadzonej w systemie informatycznym.

# **Konsultacje społeczne**

Z uwagi na techniczny charakter projektowanego rozporządzenia odstąpiono od konsultacji społecznych.

Projektowane rozporządzenie zostało zamieszczone na stronie internetowej Ministerstwa Sprawiedliwości, zgodnie z ustawą z dnia 7 lipca 2005 r. o działalności lobbingowej w procesie stanowienia prawa (Dz. U. Nr 169, poz. 1414).

# **Zgodno**ść **z prawem Unii Europejskiej**

Przedmiot projektowanej regulacji nie jest objęty zakresem prawa Unii Europejskiej.